## **Herzlich Willkommen im FM-Funknetz**

Willkommen im Wiki vom FM-Funknetz, dem "Wissensspeicher" rund um das derzeit größte FM-Relaisverbundsystem in DL.

#### **Vorwort**

Womöglich sind es die zahlreichen Benutzeranfragen auf unterschiedlichen Kanälen - in Chats diverser Nachrichtendienste, E-Mail-Anfragen, Telefon oder via HF in einer der vielen Sprechgruppen (talkgroups) des FM-Funknetzes, die uns sehr plastisch die Notwendigkeit eines Wikis vor Augen führten. Nicht zuletzt ist dieses Wiki jedoch aus unserem eigenen Antrieb entstanden, sowohl dem Einsteiger als auch dem erfahrenen Anwender ein Hilfsmittel in die Hand geben zu wollen, mit dem er sich in diesem großen Relaisverbund sicher zurechtfindet und bei Interesse verstehen kann. Analogien zum Benutzerhandbuch Brandmeister sind durchaus beabsichtigt.

Das FM-Funknetz, wie auch dieses Wiki, werden unter Einsatz von Freizeit (!) aufgebaut, geschrieben und zur Verfügung gestellt und mit privaten Mitteln und Spenden finanziert. Wir sind keine Dienstleistungs-GmbH, die einen 24/7-Service gewährleisten kann !

### **Entstehung und Allgemeines zur Technik**

FM-Funknetz ist der Name für einen Verbund von Amateurfunkstationen in Deutschland. Technisch gesehen handelt es sich um einen überregionalen Relaisverbund, in dem große Stationen mit exponiertem Standort und Minirelais für die Hosentasche (Hotspots) statisch oder dynamisch miteinander vernetzt sind. FM-Funknetz ist aber noch viel mehr als das, denn soziokulturell ist es ein Verbund aus Freiwilligen, Interessierten, Technikbegeisterten und aufgeschlossenen OMs, die eines nicht ertragen können: Stille auf dem örtlichen Relais. Unter dem Namen Thueringen-Link wurde aus diesem Grund 2015 ein Verbund geschlossen, dessen Bekanntheit schnell zunahm und mit ihr die Anzahl an Teilnehmern. Bis 2018 stieg die Zahl auf bis zu 24 Zugänge an. Die Verbindungen reichten schon in dieser Zeit von Aachen bis nach Leipzig und von Rostock bis ins Zillertal.

Es wäre ungerecht, nur den Thueringen-Link zu erwähnen und so sei an dieser Stelle auf weitere Relaisvernetzungen verwiesen: [Sachsenlink](http://sachsenlink.bplaced.net/), [Nordwestserver,](https://live.nordwestserver.info/#/relais) [Lausitzlink](https://www.lausitzlink.de/svx-dash/index.html), [Nordlink24,](http://85r9mtok7pmgt2vw.myfritz.net:8199/) [Main-Tauber](https://www.a23-wertheim.de/db0swr-relais/main-tauber-relaisverbund/beschreibung-main-tauber-relaisverbund-2) oder der [Hansa-Link](http://hansalink.amateurfunk-osnabrueck.de/) uvm. Während in diesen klassischen Relais-zu-Relais-Verbünden jedoch nur selten kleine Hotspots einen Simplexzugang anbieten dürfen, hat man im Thueringen-Link recht früh auch das Potential solcher Zugänge mit begrenzter Reichweite erkannt und sie ohne Vorbehalte in den Verbund aufgenommen. So ist es nicht verwunderlich, dass im Thueringen-Link - inzwischen als FM-Funknetz benannt - bis zu 190 Stationen (Stand: 05.02.2023) QRV sind.

Was alle genannten Verbünde gemeinsam haben, ist die Steuerungssoftware: [SVXLINK](https://www.svxlink.org/). Die von Tobias Blomberg (SM0SVX) zum ersten Mal in 2002 vorgestellte Entwicklung erfreute sich sehr schnell großer Beliebtheit unter den Relaisbetreibern. SVXLINK läuft unter Linux und setzt damit Grundkenntnisse des freien Betriebssystems für die Installation und Konfiguration voraus. Für die größeren Hürden ist dieses Wiki gedacht. Eine wesentliche Neuerung wurde im Jahr 2017 eingeführt: der SVXReflector (Vorläufer war der SVXServer). Dieser nun als Bestandteil der SVXLINK-Installation verfügbare Reflector ermöglich die recht einfache Einbindung vieler SVXLINK-Clients, die ihrerseits

SVXLINK-Installationen auf Einplatinencomputer sind. Die Hardwareanforderungen von SVXLINK sind vergleichsweise gering: mit einem Raspberry PI 3 oder Zero ist man dabei. Über aufgesteckte Hardware (z.B. die Elenata) wird schließlich ein TRX gesteuert - fertig ist das eigene Relais ...

Die Sprachübertragung im FM-Funknetz und anderen Verbünden auf SVXLINK-Basis klingt zwar sehr analog, spätestens wenn die NF die Soundkarte des Relais erreicht, findet auch hier ein digitales Sampling statt und die analogen Aussendungen werden als Datenpakete (Voice-Over-IP) weitergereicht und verteilt. Beim Empfänger erfolgt die Decodierung, die Aussendung via HF ist dann wieder analog. Die hohe Qualität und praktisch kaum hörbare Kompressionsartefakte sind auf einen effizienten Codec (opus) zurückzuführen. Die Samplingrate liegt je nach Einstellung zwischen 44 und 48 KHz. Wie bei den digitalen Betriebsarten (z.B. D-Star, DMR, C4FM) gibt es seit der Einführung des svxreflectors sogenannte Talkgropus (kurz TG, auch Räume oder Reflektoren genannt), über die die Relais miteinander verbunden sind. Jeder Relais- oder Hotspotbetreiber kann eine beliebige Anzahl an TGs abonnieren. Dabei lauscht (Monitoring) SVXLINK auf allen TGs und schaltet bei Aktivität auf die jeweilige TG und überträgt die QSOs an alle abonnierenden Stationen. Man kann also sehr gut dosieren, ob es eine sehr aktive und überregional frequentierte TG wie die 777 sein soll, der man zuhören möchte oder QSOs regional begrenzt in der eigenen TG stattfinden sollen. Wer wirklich lokal auf seinem Repeater sprechen möchte, trennt die Verbindung zum Verbund. Dies ist ebenso per DTMF-Kommando möglich wie auch die Wahl der Sprechgruppe.

Wer mehr dazu erfahren möchte, liest bitte die Beiträge von Heiko, DL1BZ ([Hinweise zum Betrieb von](/./doku.php?id=fm-funknetz:technik:running_repeaters) [SVXLINK-FM-Relaisfunkstellen am FM-Funknetz](/./doku.php?id=fm-funknetz:technik:running_repeaters) und [Hinweise zum Betrieb von SVXLINK-FM-Hotspots\)](/./doku.php?id=fm-funknetz:technik:running_hotspots).

### **Grundsatz, Rechtliches und Nutzung des Verbundes**

Die Nutzung des Relaisverbundes FM-Funknetz unterliegt keinen ethnischen Beschränkungen und ermöglicht damit jedem Funkamateur den Zugang ohne Ansehen von Herkunft und Person. Der Ausschluss von Teilnehmern erfolgt nur in begründeten Ausnahmefällen und nur im Rahmen der gesetzlichen Notwendigkeiten, Beispiele hierfür sind Gesetzesverstöße oder anhaltende bzw. wiederholte Störungen mit schädlicher Auswirkung auf das Netz. Tritt eine temporäre Störung auf einer Einstiegsfrequenz oder verursacht durch ein technisches Problem auf, behalten wir (damit ist das Admin-Team des FM-Funknetzes gemeint) uns vor, einzelne Stationen vorübergehend zu sperren. Dies soll die Betriebssicherheit von Verbindungen anderer Teilnehmer gewährleisten und erfolgt niemals willkürlich. Generell streben wir für Störungsfälle ein transparentes Vorgehen an, ähnlich den Regeln zum Ausschluss vom Betrieb auf einer normalen, nicht vernetzten Relaisfunkstelle. Soweit dies in unseren Ermessen und Möglichkeiten liegt, wird der Stationsbetreibende über die Störung in Kenntnis gesetzt und erhält dann wieder Zugang zum FM-Funknetz, wenn die Störung beseitigt ist. Jeder Teilnehmer, der einen Zugang zum FM-Funknetz beantragt, stimmt stillschwiegend diesen Regeln zu, ein Opt-Out davon gibt es nicht und kann es auch nicht geben.

**Alle Teilnehmer verpflichten sich, im Sinne und Geiste des weltweiten Amateurfunks zu agieren, beachten die Regeln des Hamspirits und pflegen einen Umgang miteinander, wie es sich zwischen Funkamateuren und zwischenmenschlich im Allgemeinen gehört. Dazu gehört auch, sein eingesetztes Equipment auf einem ordentlichen technischen Stand zu halten, um andere Teilnehmer nicht mit unnötigen Störungen zu konfrontieren. Denkt bitte daran, das Relaisbetreiber öffentlicher Relaisfunkstellen per Gesetz und Auflagen verpflichtet sind, für einen rechtskonformen Betrieb gemäß AfuG und AfuV zu sorgen, denn sie haften dafür im Rahmen der Lizenzzuteilung für automatische Amateurfunkstellen. Unzulässige Aussendungen**

**über den Verbund bringen also unter Umständen unsere Relais-Sysops in Schwierigkeiten, die ja immerhin ihre Freizeit für die Gemeinschaft opfern und sich um den ordnungsgemäßen Betrieb ihres Relais kümmern. Hinweisen in Bezug auf Unzulänglichkeiten der eigenen Aussendungen durch andere Funkamateure ist nachzugehen und, wenn möglich, sind diese** zeitnah abzustellen bzw. zu korrigieren. Wir helfen einander und meckern nicht rum  $\frac{|x|}{n}$ .

Der Zugang zum Relaisverbund FM-Funknetz bedarf einer formlosen Registrierung. Nach einer **P**Rufzeichenprüfung werden die Zugangsdaten an den Antragsteller übermittelt. Während in klassischen Relais-zu-Relais-Verbünden nur selten Hotspots mit Simplexzugang erlaubt sind, werden auch diese im FM-Funknetz ohne Vorbehalte in den Verbund aufgenommen.

# **Themenübersicht**

[Begriffserklärung](/./doku.php?id=fm-funknetz:begrifferklaerung)

[Konzept des Verbundes](/./doku.php?id=fm-funknetz:konzeption)

[Nutzung des Verbundes](/./doku.php?id=fm-funknetz:funkbetrieb_relais_simplex_hotspot)

- [DTMF Komandos](/./doku.php?id=fm-funknetz:funkbetrieb_relais_simplex_hotspot#moegliche_dtmf_befehle)
- [Zugangsdaten beantragen](/./doku.php?id=fm-funknetz:funkbetrieb_relais_simplex_hotspot#zugangsdaten_fuer_das_fm-funknetz_beantragen)
- [Eigene Station in der Livemap anzeigen](/./doku.php?id=fm-funknetz:eigene_station_in_der_livemap_anzeigen)

#### **Alles rund um SVXLINK**

- [Bedienung eines SVXLINK-gesteuerten Relais/Hotspots & DTMF-Steuerung](/./doku.php?id=fm-funknetz:svxlink_howto) (Beitrag von DL1BZ)
- [SVXLINK compilieren und installieren \(Github\)](/./doku.php?id=fm-funknetz:svxlink_install) (Beitrag von DL1BZ, last Update 14.2.23)
- [Svxlink Audioabgleich](/./doku.php?id=fm-funknetz:svxlink_audioabgleich)

#### **Technik**

#### **Hotspots und FM-Simplex-Systeme**

- [Hinweise zum Betrieb von SVXLINK-FM-Hotspots am FM-Funknetz](/./doku.php?id=fm-funknetz:technik:running_hotspots) (Beitrag von DL1BZ)
- Dispot
- [DanielSpot / FM-Cube](/./doku.php?id=fm-funknetz:danielspot)
- SHARI-Hotspot (von Aliexpress)
	- o [SHARI-Hotspot mit SA818](/./doku.php?id=fm-funknetz:technik:shari-sa818) (Beitrag von DL1BZ, last Update 20.2.23)
	- [SHARI-Hotspot mit SR110U](/./doku.php?id=fm-funknetz:technik:shari-sr100u) (Beitrag von DL1BZ, last Update 20.2.23)

#### **Repeater und FM-Duplex-Systeme**

- [Hinweise zum Betrieb von SVXLINK-FM-Relaisfunkstellen am FM-Funknetz](/./doku.php?id=fm-funknetz:technik:running_repeaters) (Beitrag von DL1BZ)
- [YAESU DR1XE und SVXLINK Allgemein](/./doku.php?id=fm-funknetz:technik:dr1x) (Beitrag von DL1BZ)
- [Empfehlung: YAESU DR1XE und SVXLINK mit USB-Soundkarte CM108 betreiben](/./doku.php?id=fm-funknetz:technik:dr1x-cm108) (Beitrag von DL1BZ)

## **Autoren und Mitwirkende**

Wer gern an diesem Wiki mitarbeiten will und interessante Beiträge rund um das [FM-Funknetz](https://fm-funknetz.de/) (oder allgemein Technik, SVXLINK) beisteuern möchte, wendet sich bitte an Jens / DJ1JAY.

- [Jens / DJ1JAY](/./doku.php?id=fm-funknetz:intern:dj1jay) (Master-Sysop FM-Funknetz)
- [Heiko / DL1BZ](/./doku.php?id=fm-funknetz:intern:dl1bz) (Wiki, Technik und SVXLINK-Konfiguration)
- [Sascha / DB9NFB](/./doku.php?id=fm-funknetz:intern:db9fnb)
- [Michael / DG6IMF](/./doku.php?id=fm-funknetz:intern:dg6imf)
- [Marko / DH0DM](/./doku.php?id=fm-funknetz:intern:dh0dm) (Software und Programmierung)

From: [././](:/./) - **Wiki FM-Funknetz**

Permanent link: **[././doku.php?id=start&rev=1676925902](:/./doku.php?id=start&rev=1676925902)**

Last update: **20.02.2023 21:45**

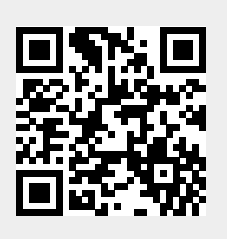